# Compiling Techniques

Lecture 9: Semantic Analysis

### From Syntax to Semantics

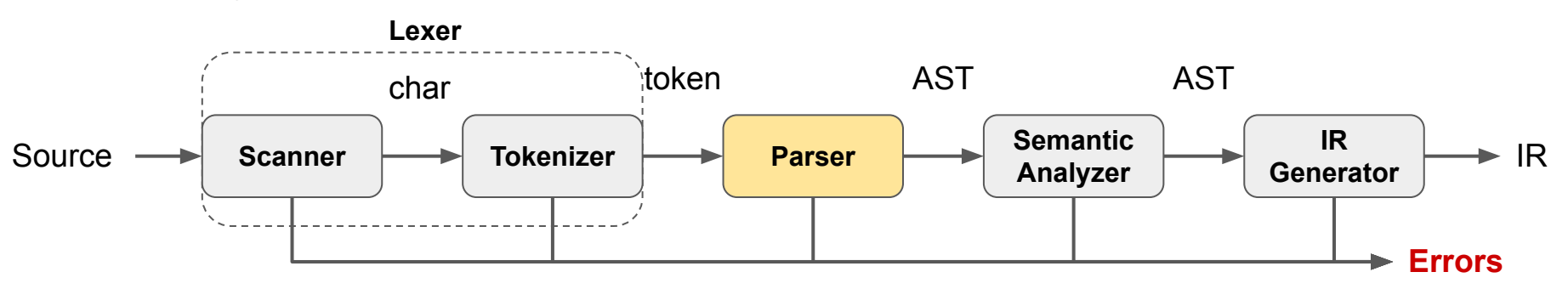

- The parser analyses the Syntax, ensuring that the raw text that forms the input program is syntactically well-formed
- In the Semantic Analysis we check if a syntactically well-formed program is also semantically well-formed.

We check if the program has a well-defined *meaning*.

#### Syntax vs. Semantic Error

#### *ChocoPy programs with Syntax Errors*

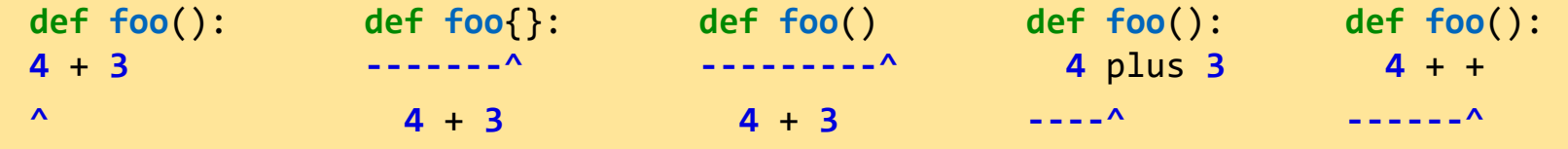

If a program has a syntax error, we cannot build a valid AST for it!

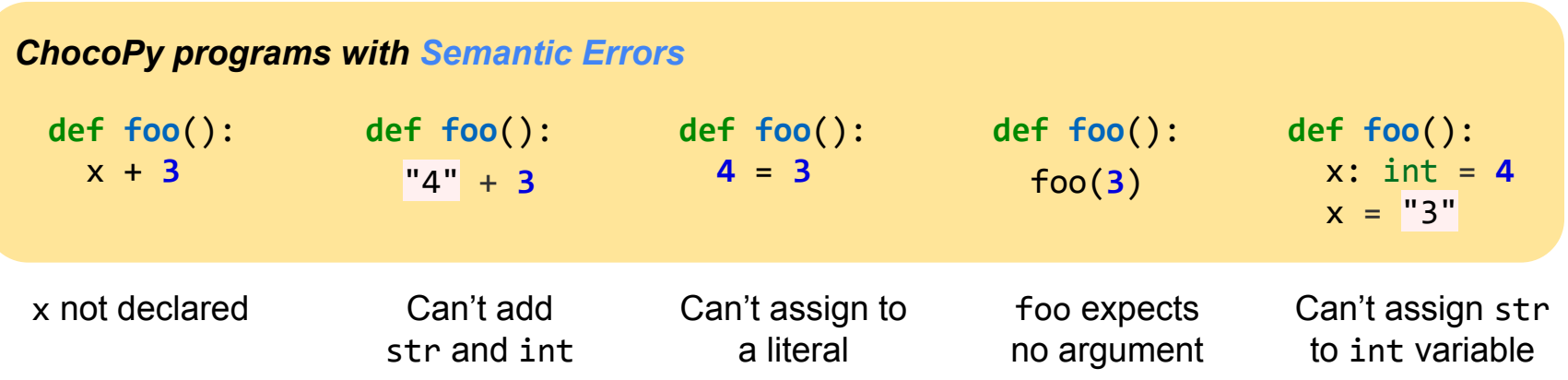

# Programs with Semantic Errors have no meaning!

- We all have an intuition of what this program should *mean*:

```
def add(x: int, y: int) -> int:
     return x + y
```
- Our intuition can be mathematically formalized with an *operational semantics*
- Eventually we want to generate instructions corresponding to the operational semantics, here to perform an add instruction on two integer values.
- If our program has semantic errors, it has no operational semantics, and we do not know what instructions to generate.

These programs have no meaning!

# Q: How to detect Semantic Errors? A: Semantic Analysis

We are going to look at three different *Semantic Analysis* each checking for another kind of Semantic Error:

#### **1. Assign Target Analysis**

○ Check that the left-hand side of an assignment is a valid target.

#### **2. Name Analysis**

○ Check that all names (of variables and functions) are declared before they are used.

#### **3. Type Analysis**

 $\circ$  Check that the program is well-typed given a set of typing rules.

### Semantic Analysis as AST Tree Traversals

Each semantic analysis is implemented as a *pass* traversing the AST and checking for semantic errors

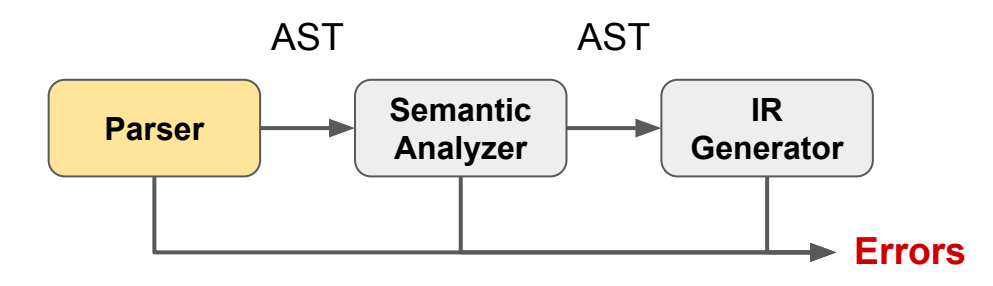

To help implement semantic analysis passes, we first implement a generic AST traversal

### AST Traversal in xDSL

- Reminder: in xDSL all AST nodes are represented as Operations
- The nested tree structure is achieved by Regions

```
choco.ast.binary_expr() ['op' = "*"] {
  choco.ast.literal() ["value" = 3 : !i32]
} {
  choco.ast.binary expr() ['op' = "-"] {
    choco.ast.literal() ["value" = 4 : !i32]
   } {
    choco.ast.literal() ["value" = 5 : !i32]
 }
}
```
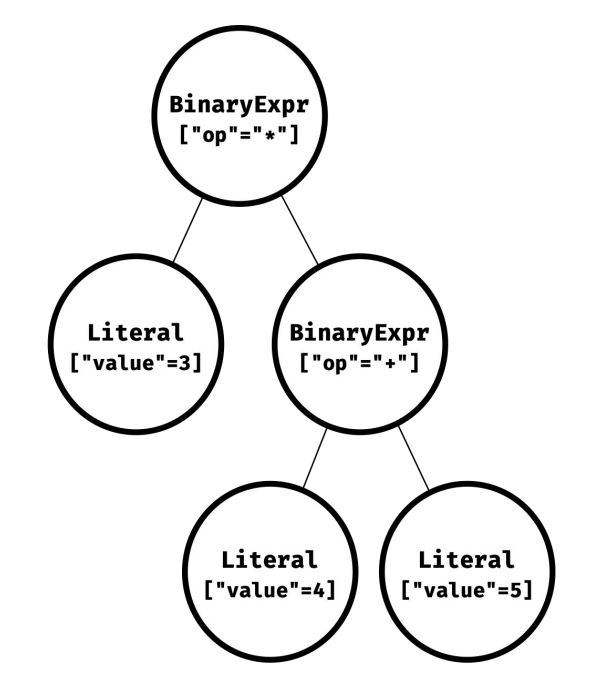

### First simple AST Visitor

One class with two functions:

- **- traverse** to iterate over the tree nodes
- **visit** is called once per AST node, should be overloaded by subclass

xDSL makes writing an AST visitor super easy!

#### **class Visitor**:

```
 def traverse(self, operation: Operation):
     for r in operation.regions:
         for op in r.ops:
             self.traverse(op)
```
self.visit(operation)

 **def visit**(self, operation: Operation): **pass**

## Simple Printer with AST Visitor

- Print name of each operation in the AST.
- SimplePrinter is a subclass of Visitor and overloads the visit method

```
class Visitor:
    def traverse(self, operation: Operation): …
    def visit(self, operation: Operation): pass
class SimplePrinter(Visitor):
    def visit(self, operation: Operation):
        print(operation.name) # print operation name
```
SimplePrinter().traverse( BinaryExpr.get( … ) )

### A better AST Visitor

What if we only want to visit AST nodes of a certain type?

**Idea:** have separate visit methods for each AST node type!

**class Visitor**:

…

 **def traverse**(self, operation: Operation): **for** r **in** operation.regions:

 **if** isinstance(operation, BinaryExpr): self.visit binary expr(operation) **elif** isinstance(operation, Literal): self.visit literal(operation)

 **def visit\_binary\_expr**(self, e: BinaryExpr): **pass def visit\_literal**(self, l: Literal): **pass**

#### A generic better AST Visitor

Use Python dynamic reflection features to avoid boilerplate code:

```
class Visitor:
  def traverse(self, op: Operation):
    # get class name of operation in snake_case
   op class name = camel to snake(type(op). name )
    for r in op.regions:
 ...
   # check if subclass has implemented a method with name visit op class name
    # return method if it exists; otherwise None is returned
   visit = get method(self, f"visit {op class name}")
    if visit:
      visit(op) # if the visit op class name method exists call it
```
## A flexible AST Visitor

What if we want to influence the traversal of certain AST nodes?

**Idea:** allow subclasses to implement traverse class name methods and prefer them over the generic traversal!

```
class Visitor:
   def traverse(self, op: Operation):
   class name = camel to snake(type(op). name )
   traverse = get method(self, f"traverse {class name}")
   if traverse: # if a traverse class name method
                  # exists call it
      traverse(operation)
   else: # otherwise do the generic traversal
      for r in op.regions:
 ...
   visit = get method(self, f"visit {class name}")
    if visit:
       visit(op)
```
# Assign Target Analysis

- The grammar from CW1 allows for arbitrary expressions on the left-hand side of an assignment, but this allows for example:

 $4 = x + 1$ 

#### - **Assign Target Analysis**

- Check that left-hand side of all assignments is either:
	- a variable name; or

 $x = 4 + 5$ 

- an index into a list

 $x[0] = 4 + 5$ 

… simple\_stmt := `pass` | expr | `return` [expr]? | [**expr** `=`]+ expr …

#### Assign Target Analysis Pass in xDSL

```
def check_assign_target(_: MLContext, module: ModuleOp) -> ModuleOp:
     class AssignVisitor(Visitor):
         # visit every assign AST node
         def visit_assign(self, assign: Assign):
             # select the target operation
             target_op = assign.target.ops[0]
             # check if it is a variable name or an index expression
             if isinstance(target_op, ExprName): return
             if isinstance(target_op, IndexExpr): return
             # if not: raise a Semantic Error
             raise SemanticError(
                f'Found {type(target_op).__name__} as the left-hand side of an assignment. '
                f'Expected to find variable name or index expression only.')
```

```
 AssignVisitor().traverse(module)
 return module
```
#### Name Analysis

- Check names of variables and functions are declared before they are used
- We need to remember what names have been declared
	- For this we construct a context (aka, environment) that reflects the *scopes* in the program

```
1 x: int = 4 2 def foo(x: int):
  3 print(x)
 4 def bar():
 5 y: int = 06 y = x * x 7 print(y)
  8 
 9 foo(5)
10 bar()
```

```
CtxType = Dict[str, Optional['CtxType']]ctx: CtxType = {
 "x": None, # variable from line 1
  "foo": { # function from line 2
    "x": None # parameter from line 2
  },
 "bar": { # function from line 4
    "y": None # variable from line 5
  },
}
```
### **Scopes**

#### *Definition*

The *scope of an identifier* is the part of the program where that identifier is valid.

- It is *only legal* to refer to an identifier within their scope.
- It is *illegal* to declare two identifiers with the same name and the same scope
- It is *legal* to declare a variable in a nested scope, this then *shadows* the identifier in the outer scope which can no longer be accessed.
- Variables that are not declared inside a function have *global scope*.

### Name Analysis

- Can we construct the scoping context while we traverse the AST?

#### Name Analysis

- Can we construct the scoping context while we traverse the AST?
- **No!** Consider for example:

**def foo**(): bar() **def bar**(): foo()

- To check foo, we need to know that bar is a valid name
- To check bar, we need to know that foo is a valid name

We implement Name Analysis by traversing the AST twice, first to build the context and then a second time for checking.

#### Name Analysis: Part I - Construct the Name Context

#### **class BuildContextVisitor**(Visitor):

name ctx: NameCtx # class to manage the name context

# for every variable definition

 **def visit\_var\_def**(self, var\_def: VarDef): # add variable name to the current name context self.name\_ctx.add\_var(var\_def.typed\_var.ops[**0**].var\_name.data)

#### Name Analysis: Part I - Construct the Name Context

#### **class BuildContextVisitor**(Visitor):

name ctx: NameCtx # class to manage the name context

# for every variable definition

**def visit\_var\_def(self, var def: VarDef):** # add variable name to the current name context

self.name ctx.add var(var def.typed var.ops[0].var name.data)

# for every function definition

**def traverse\_func\_def**(self, func\_def: FuncDef):

# prepare a visitor for the function body …

body visitor = BuildContextVisitor(NameCtx(parent scope=self.name ctx))

# … add the function parameters to the nested name scope …

**for** op in func def.params.ops: body visitor.name ctx.add var(op.var name.data)

# … visit the function body to construct the nested name scope.

for op in func def.func body.ops: body visitor.traverse(op)

# finally, add function and nested scope to the current name context

self.name ctx.add func(func def.func name.data, body visitor.name ctx)

1. Check that variables are declared before they are used

```
class NameAnalysisVisitor(Visitor):
   name_ctx: NameCtx
   def visit_expr_name(self, expr_name: ExprName):
     if expr_name.id.data in self.name_ctx:
       return
     else:
       raise SemanticError(
           f'[Name Analysis Error]: '
          f"Identifier `{expr_name.id.data}' found that was not previously defined."<mark>)</mark>
```
2. Check that functions are declared before they are called

```
class NameAnalysisVisitor(Visitor):
   name_ctx: NameCtx
   …
   def visit_call_expr(self, call_expr: CallExpr):
     if call_expr.func.data in self.name_ctx:
       return
     else:
       raise SemanticError(
         f'[Name Analysis Error]: '
        f"Identifier `{call_expr.func.data}' found that was not previously defined.")
```
3. Make sure that function bodies are checked with the right name context

```
class NameAnalysisVisitor(Visitor):
   name_ctx: NameCtx
   …
   def traverse_func_def(self, func_def: FuncDef):
     # select the nested name context from the current name context …
     nested_ctx = self.name_ctx.get_func_ctx(func_def.func_name.data)
     # … and use the nested name context when traversing the function body
     body_visitor = NameAnalysisVisitor(nested_ctx)
     for op in func_def.func_body.ops:
       body_visitor.traverse(op)
```
4. Check that the iteration variable in a for was previously defined

```
class NameAnalysisVisitor(Visitor):
   name_ctx: NameCtx
   …
   def visit_for(self, for_op: For):
     if for_op.iter_name.data not in self.name_ctx:
       raise SemanticError(
         f'[Name Analysis Error]: '
        f"Identifier `{for_op.iter_name.data}' found that was not previously defined."<mark>)</mark>
```
5. Check that variables in global declarations are declared with global scope

```
class NameAnalysisVisitor(Visitor):
   name_ctx: NameCtx
   …
   def visit_global_decl(self, global_decl: GlobalDecl):
    if global decl.decl name.data in self.name ctx.global scope():
       return
     else:
       raise SemanticError(
         f'[Name Analysis Error]: '
        f"Identifier `{global decl.decl name.data}' not declared in global scope."<mark>)</mark>
```
#### Name Analysis putting the parts together

Name Analysis pass first constructs the context and then performs the checking.

```
def name_analysis(_: MLContext, module: ModuleOp) -> ModuleOp:
     # add print, len, and input functions to the global scope
    name_ctx = NameCtx() name_ctx.add_func("print", NameCtx())
     name_ctx.add_func("len", NameCtx())
     name_ctx.add_func("input", NameCtx())
     # first construct name context
     BuildContextVisitor(name_ctx).traverse(module)
     # then perform checking
     NameAnalysisVisitor(name_ctx).traverse(module)
     return module
```